# Micro Focus Fortify Static Code Analyzer Tools

Software Version: 20.2.0

### **Properties Reference Guide**

Document Release Date: November 2020 Software Release Date: November 2020

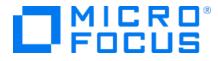

#### Legal Notices

Micro Focus The Lawn 22-30 Old Bath Road Newbury, Berkshire RG14 1QN UK

https://www.microfocus.com

#### Warranty

The only warranties for products and services of Micro Focus and its affiliates and licensors ("Micro Focus") are set forth in the express warranty statements accompanying such products and services. Nothing herein should be construed as constituting an additional warranty. Micro Focus shall not be liable for technical or editorial errors or omissions contained herein. The information contained herein is subject to change without notice.

### **Restricted Rights Legend**

Confidential computer software. Except as specifically indicated otherwise, a valid license from Micro Focus is required for possession, use or copying. Consistent with FAR 12.211 and 12.212, Commercial Computer Software, Computer Software Documentation, and Technical Data for Commercial Items are licensed to the U.S. Government under vendor's standard commercial license.

### **Copyright Notice**

© Copyright 2015 - 2020 Micro Focus or one of its affiliates

#### **Trademark Notices**

All trademarks, service marks, product names, and logos included in this document are the property of their respective owners.

### **Documentation Updates**

The title page of this document contains the following identifying information:

- Software Version number
- Document Release Date, which changes each time the document is updated
- Software Release Date, which indicates the release date of this version of the software

This document was produced on October 29, 2020. To check for recent updates or to verify that you are using the most recent edition of a document, go to:

https://www.microfocus.com/support/documentation

# Contents

| Preface 4                                                                              |
|----------------------------------------------------------------------------------------|
| Contacting Micro Focus Fortify Customer Support 4                                      |
| For More Information                                                                   |
| About the Documentation Set 4                                                          |
| Change Log 5                                                                           |
| Chapter 1: Fortify Static Code Analyzer Applications and Java IDE Plugin Configuration |
| Where to Find the Properties File    6                                                 |
| Fortify Static Code Analyzer Applications and Java IDE Plugin Properties               |
| Chapter 2: Fortify Extension for Visual Studio Configuration25                         |
| Fortify Extension for Visual Studio Properties25                                       |
| Azure DevOps Server Configuration Property                                             |
| Chapter 3: Shared Properties                                                           |
| Server Properties                                                                      |
| Command-Line Tools Properties                                                          |
| Send Documentation Feedback                                                            |

# Preface

# **Contacting Micro Focus Fortify Customer Support**

Visit the Support website to:

- Manage licenses and entitlements
- Create and manage technical assistance requests
- Browse documentation and knowledge articles
- Download software
- Explore the Community

https://www.microfocus.com/support

### For More Information

For more information about Fortify software products: https://www.microfocus.com/solutions/application-security

### About the Documentation Set

The Fortify Software documentation set contains installation, user, and deployment guides for all Fortify Software products and components. In addition, you will find technical notes and release notes that describe new features, known issues, and last-minute updates. You can access the latest versions of these documents from the following Micro Focus Product Documentation website:

https://www.microfocus.com/support/documentation

# Change Log

The following table lists changes made to this document. Revisions to this document are published between software releases only if the changes made affect product functionality.

| Software Release /<br>Document Version | Changes                                                                       |
|----------------------------------------|-------------------------------------------------------------------------------|
| 20.2.0                                 | Updated: Minor edits                                                          |
| 20.1.0                                 | Added:<br>• "Command-Line Tools Properties" on page 31 - New logging property |
| 19.2.0                                 | Updated: Release date and version number                                      |
| 19.1.0                                 | Updated: Release date and version number                                      |

# Chapter 1: Fortify Static Code Analyzer Applications and Java IDE Plugin Configuration

This chapter describes the properties used to configure Micro Focus Fortify Static Code Analyzer applications and Java IDE plugins:

- Micro Focus Fortify Audit Workbench
- Micro Focus Fortify Custom Rules Editor
- Micro Focus Fortify Plugins for Eclipse, JetBrains IDEs, and Android Studio

The following table lists the Fortify Static Code Analyzer application acronyms used in this chapter.

| Acronym | Fortify Static Code Analyzer Application / Plugin / Extension    |
|---------|------------------------------------------------------------------|
| AWB     | Fortify Audit Workbench                                          |
| CRE     | Fortify Custom Rules Editor                                      |
| ECP     | Fortify Complete Plugin for Eclipse                              |
| ERP     | Fortify Remediation Plugin for Eclipse                           |
| IAP     | Fortify Analysis Plugin for IntelliJ and Android Studio          |
| JRP     | Fortify Remediation Plugin for JetBrains IDEs and Android Studio |

# Where to Find the Properties File

The location of the properties files varies for the different Micro Focus Fortify Static Code Analyzer tools. The following table provides the location of the properties file for tools described in this chapter.

| Fortify Static Code<br>Analyzer Tool | Property File Location                                                                                                    |
|--------------------------------------|----------------------------------------------------------------------------------------------------|
| AWB, CRE                             | <sca_install_dir>/Core/config</sca_install_dir>                                                                             |
| ECP                                  | <eclipse_install_<br>dir&gt;/plugins/com.fortify.dev.ide.eclipse_<br/><version>/Core/config</version></eclipse_install_<br> |

| Fortify Static Code<br>Analyzer Tool | Property File Location                                                                                                    |
|--------------------------------------|----------------------------------------------------------------------------------------------------|
| ERP                                  | <pre><eclipse_install_ dir="">/plugins/com.fortify.plugin.remediation_ <version>/Core/config</version></eclipse_install_></pre> |
| IAP                                  | <user_home>/.<ide_product_<br>name&gt;/config/plugins/FortifyAnalysis/config</ide_product_<br></user_home>                      |
| JRP                                  | <user_home>/.<ide_product_<br>name&gt;/config/plugins/Fortify/config</ide_product_<br></user_home>                              |

# Fortify Static Code Analyzer Applications and Java IDE Plugin Properties

Some of the properties described in this section already exist in the fortify.properties file, and some of them you must add yourself. The colored boxes in the Details column indicate which Micro Focus Fortify Static Code Analyzer tools use the property. To find this properties file for the various products, see "Where to Find the Properties File" on the previous page.

| Property                                      | Details                                                |     |     |      |     |     |  |
|-----------------------------------------------|--------------------------------------------------------|-----|-----|------|-----|-----|--|
| com.fortify.<br>audit.ui.DisableAddingFolders | If set to true, disables the add folder functionality. |     |     |      |     |     |  |
| audit.ui.DisableAuditigFolders                | Default: false                                         |     |     |      |     |     |  |
|                                               | Tools Affect                                           | ed: |     |      |     |     |  |
|                                               | AWB                                                    | ECP | ERP | CRE  | IAP | JRP |  |
| com.fortify.                                  | If set to true, disables bug tracker integration.      |     |     |      |     |     |  |
| audit.ui.DisableBugtrackers                   | Default: false                                         |     |     |      |     |     |  |
|                                               | Tools Affect                                           | ed: |     |      |     |     |  |
|                                               | AWB                                                    | ECP | ERP | CRE  | IAP | JRP |  |
|                                               |                                                        |     |     | 5.12 |     |     |  |

The following table describes the properties in the fortify.properties file.

| Property                              | Details                                                                              |                                                          |               |            |              |           |  |  |
|---------------------------------------|--------------------------------------------------------------------------------------|----------------------------------------------------------|---------------|------------|--------------|-----------|--|--|
| com.fortify.                          | If set to true                                                                       | If set to true, removes the ability to edit custom tags. |               |            |              |           |  |  |
| audit.ui.DisableEditing<br>CustomTags | Default: false                                                                       |                                                          |               |            |              |           |  |  |
| -                                     | Tools Affect                                                                         | ted:                                                     |               |            |              |           |  |  |
|                                       | AWB                                                                                  | ECP                                                      | ERP           | CRE        | IAP          | JRP       |  |  |
| com.fortify.                          | If set to true                                                                       | If set to true, disables issue suppression.              |               |            |              |           |  |  |
| audit.ui.DisableSuppress              | Default: fal                                                                         | Default: false                                           |               |            |              |           |  |  |
|                                       | Tools Affec                                                                          | t <b>ed:</b>                                             |               |            |              |           |  |  |
|                                       | AWB                                                                                  | ECP                                                      | ERP           | CRE        | IAP          | JRP       |  |  |
| com.fortify.<br>AuthenticationKey     | Specifies the<br>Software Sec<br><b>Default:</b><br>\${com.for<br><b>Tools Affec</b> | curity Cent                                              | er client aut | henticatio | on token.    | ·         |  |  |
|                                       | AWB                                                                                  | ECP                                                      | ERP           | CRE        | IAP          | JRP       |  |  |
| com.fortify.<br>awb.Debug             | If set to true, Fortify Audit Workbench runs in debug mode. Default: false           |                                                          |               |            |              |           |  |  |
|                                       | Tools Affec                                                                          | ted:                                                     |               |            |              |           |  |  |
|                                       | AWB                                                                                  | ECP                                                      | ERP           | CRE        | IAP          | JRP       |  |  |
| com.fortify.<br>awb.javaExtensions    | Specifies the files during a                                                         |                                                          | ions (comm    | a-delimite | ed) to treat | as Java   |  |  |
|                                       | If no value is                                                                       | specified,                                               | Fortify Aud   | it Workbe  | nch and th   | e Fortify |  |  |
|                                       | Complete Pl<br>as Java files.                                                        | -                                                        |               |            | •            | •         |  |  |
|                                       | project inclue                                                                       | des Java fil                                             | es and to ac  | •          |              |           |  |  |
|                                       | Advanced So                                                                          |                                                          |               |            |              |           |  |  |
|                                       | <b>Default:</b> nor                                                                  | ne                                                       |               |            |              |           |  |  |

| Property                                          | Details                                                                                                    |          |  |  |  |  |  |
|---------------------------------------------------|----------------------------------------------------------------------------------------------------|----------|--|--|--|--|--|
|                                                   | Tools Affected:                                                                                                    |          |  |  |  |  |  |
|                                                   | AWB ECP ERP CRE IAP                                                                                                    | JRP      |  |  |  |  |  |
| com.fortify.<br>awb.LinuxFontAdjust               | Specifies the font size to use on Linux platforms. Fortify Audit<br>Workbench adds the specified size to original font size. |          |  |  |  |  |  |
|                                                   | Default: 0<br>Tools Affected:                                                                                                |          |  |  |  |  |  |
|                                                   | AWB ECP ERP CRE IAP                                                                                                    | JRP      |  |  |  |  |  |
| com.fortify.<br>awb.MacFontAdjust                 | Specifies the size to tune font size for Mac platform. Fo<br>Workbench adds the specified size to the original font          |          |  |  |  |  |  |
|                                                   | Default: 2<br>Tools Affected:                                                                                                |          |  |  |  |  |  |
|                                                   | AWB ECP ERP CRE IAP                                                                                                    | JRP      |  |  |  |  |  |
| com.fortify.<br>awb.WindowsFontAdjust             | Specifies to tune font size for Windows platform. Fortify Audit<br>Workbench adds the specified size to original font size.  |          |  |  |  |  |  |
|                                                   | Default: 0<br>Tools Affected:                                                                                                |          |  |  |  |  |  |
|                                                   | AWB ECP ERP CRE IAP                                                                                                    | JRP      |  |  |  |  |  |
| com.fortify.<br>Debug                             | If set to true, runs the Fortify Static Code Analyzer to debug mode.                                                         | ols in   |  |  |  |  |  |
|                                                   | Default: false                                                                                                    |          |  |  |  |  |  |
|                                                   | Tools Affected:                                                                                                    |          |  |  |  |  |  |
|                                                   | AWB ECP ERP CRE IAP                                                                                                    | JRP      |  |  |  |  |  |
| com.fortify.<br>DisableDescriptionXML<br>Escaping | If set to true, disables XML escaping in issue descripti example, changing " in XML/FVDL to ").                              | ons (for |  |  |  |  |  |

| Property                                            | Details                                                                                                    |                                                                                                    |     |     |     |     |  |  |
|-----------------------------------------------------|----------------------------------------------------------------------------------------------------|----------------------------------------------------------------------------------------------------|-----|-----|-----|-----|--|--|
|                                                     | Tools Affect                                                                                                    | ed:                                                                                                    |     |     |     |     |  |  |
|                                                     | AWB                                                                                                    | ECP                                                                                                    | ERP | CRE | IAP | JRP |  |  |
| com.fortify.<br>DisableExternalEntry<br>Correlation | If set to true, parses URL in the ExternalEntries/Entry element in audit.fvdl.                                                                                                    |                                                                                                    |     |     |     |     |  |  |
|                                                     | <external<br><entry<br><url>/a<br/><source<br>Change<br/>colSta<br/>snippe<br/>"15722<br/>conter<br/></source<br></url></entry<br><td colspan="7"><pre>Default: false         <externalentries>             <entry name="HTML Form" type="URL">                  <url>/auth/PerformChangePass.action</url>                  </entry></externalentries></pre></td></external<br> | <pre>Default: false         <externalentries>             <entry name="HTML Form" type="URL">                  <url>/auth/PerformChangePass.action</url>                  </entry></externalentries></pre> |     |     |     |     |  |  |

| Property                                                           | Details                                                                                            |                                                           |              |           |             |             |
|--------------------------------------------------------------------|----------------------------------------------------------------------------------------------------|-----------------------------------------------------------|--------------|-----------|-------------|-------------|
|                                                                    | <b>Default:</b> fa                                                                                 |                                                           |              |           |             |             |
|                                                                    | Tools Affee                                                                                        | ECP                                                       | ERP          | CRE       | IAP         | JRP         |
| com.fortify.<br>DisableReportCategory<br>Rendering<br>com.fortify. | lf set to tru<br>Default: fa<br>Tools Affee                                                        |                                                           | endering iss | sue descr | iption into | report.     |
|                                                                    | AWB                                                                                                | ECP                                                       | ERP          | CRE       | IAP         | JRP         |
| com.fortify.<br>DisplayEventID                                     | If set to true, displays the event ID in the issue node tooltip in the Issues view. Default: false |                                                           |              |           |             |             |
|                                                                    | Tools Affected:                                                                                    |                                                           |              |           |             |             |
|                                                                    | AWB                                                                                                | ECP                                                       | ERP          | CRE       | IAP         | JRP         |
| com.fortify.<br>eclipse.Debug                                      | If set to true, runs the plugin in debug mode. Default: false Tools Affected:                      |                                                           |              |           |             |             |
|                                                                    | AWB                                                                                                | ECP                                                       | ERP          | CRE       | IAP         | JRP         |
| com.fortify.<br>InstallationUserName                               | Security Cer                                                                                       | edefaultuse<br>nterforthefi<br>user.name]<br>t <b>ed:</b> | irst time.   | logging i | n to Fortif | y Software  |
|                                                                    | AWB                                                                                                | ECP                                                       | ERP          | CRE       | IAP         | JRP         |
| com.fortify.<br>locale                                             | Specifies the<br>are:<br>en (English)                                                              | e locale (for r                                           | ules and m   | etadata d | only). Poss | ible values |
|                                                                    | es (Spanish                                                                                        | )                                                         |              |           |             |             |

| Property                                           | Details                                                                                                    |                                                                                           |                                                                                             |                                                                 |                                                                              |                                                   |  |
|----------------------------------------------------|----------------------------------------------------------------------------------------------------|-------------------------------------------------------------------------------------------|---------------------------------------------------------------------------------------------|-----------------------------------------------------------------|------------------------------------------------------------------------------|---------------------------------------------------|--|
|                                                    | ja (Japanes                                                                                                    | e)                                                                                        |                                                                                             |                                                                 |                                                                              |                                                   |  |
|                                                    | ko (Korean)                                                                                                    |                                                                                           |                                                                                             |                                                                 |                                                                              |                                                   |  |
|                                                    | pt_BR (Brazilian Portuguese)                                                                                                    |                                                                                           |                                                                                             |                                                                 |                                                                              |                                                   |  |
|                                                    | zh_CN (Simplified Chinese)                                                                                                    |                                                                                           |                                                                                             |                                                                 |                                                                              |                                                   |  |
|                                                    | zh_TW (Trac                                                                                                    | ditional Chi                                                                              | nese)                                                                                       |                                                                 |                                                                              |                                                   |  |
|                                                    | Default: en                                                                                                    |                                                                                           |                                                                                             |                                                                 |                                                                              |                                                   |  |
|                                                    | Tools Affec                                                                                                    | Tools Affected:                                                                           |                                                                                             |                                                                 |                                                                              |                                                   |  |
|                                                    | AWB                                                                                                    | ECP                                                                                       | ERP                                                                                         | CRE                                                             | IAP                                                                          | JRP                                               |  |
| com.fortify.<br>model.CheckSig                     | If set to tru                                                                                                    | e, verifies s                                                                             | signature in                                                                                | FPR.                                                            |                                                                              |                                                   |  |
|                                                    | If com.fort<br>true, then a<br>com.forti<br>com.forti<br>is not null or<br>com.forti<br>is not null, c<br>signature in<br><b>Default:</b> tr<br><b>Tools Affec</b> | fy.model<br>fy.model<br>fy.model<br>fy.model<br>om.forti<br>FPRsarer<br>ue(normal         | ify.model<br>.IssueCut<br>.IssueCut<br>.IssueCut<br>.IssueCut<br>fy.model.<br>not verified. | .Minima]<br>offStar<br>offEndI<br>offByCa<br>offByCa<br>CheckSi | LLoad is se<br>tIndex is<br>ndex is no<br>tegorySt<br>tegoryEr<br>g is false | et to true,<br>not null,<br>of null,<br>cartIndex |  |
|                                                    | AWB                                                                                                    | ECP                                                                                       | ERP                                                                                         | CRE                                                             | IAP                                                                          | JRP                                               |  |
| com.fortify.<br>model.CustomDescriptions<br>Header | that you u<br><header></header>                                                                                                    | e text in th<br>nat you see<br>commenda<br>update des<br>se the <cu<br>element te</cu<br> | e Descript<br>e "My Recon                                                                   | tion/Rec<br>nmendatio<br>ders, Fort                             | commenda<br>ons" instea<br>ify recomr                                        | tion<br>d of<br>nends                             |  |
|                                                    | <b>Default:</b> no                                                                                                    | ne                                                                                        |                                                                                             |                                                                 |                                                                              |                                                   |  |

| Property                                 | Details                                                                                                    |                                                                                               |                                                            |                                       |                                                |                           |  |
|------------------------------------------|----------------------------------------------------------------------------------------------------|-----------------------------------------------------------------------------------------------|------------------------------------------------------------|---------------------------------------|------------------------------------------------|---------------------------|--|
|                                          | Tools Affect                                                                                                    | ed:                                                                                           |                                                            |                                       |                                                |                           |  |
|                                          | AWB                                                                                                    | ECP                                                                                           | ERP                                                        | CRE                                   | IAP                                            | JRP                       |  |
| com.fortify.<br>model.DisableChopBuildID | If set to true<br>exceeds 250                                                                                                    |                                                                                               | horten the                                                 | build ID                              | ), even if th                                  | ie build ID               |  |
|                                          | Default: fal<br>Tools Affect                                                                                                    |                                                                                               |                                                            |                                       |                                                |                           |  |
|                                          | AWB                                                                                                    | ECP                                                                                           | ERP                                                        | CRE                                   | IAP                                            | JRP                       |  |
| com.fortify.<br>model.DisableContextPool | If set to true<br>the audit.f                                                                                                    |                                                                                               | ading of the                                               | eConte                                | extPool s                                      | ection of                 |  |
|                                          | <pre>com.fortify.model.MinimalLoad is not set to true. If<br/>com.fortify.model.MinimalLoad is set to true, then<br/>com.fortify.model.DisableContextPool is automatically<br/>set to true.</pre> |                                                                                               |                                                            |                                       |                                                |                           |  |
|                                          | set to true.                                                                                                    |                                                                                               |                                                            |                                       |                                                | Uniancaliy                |  |
|                                          | Default: fal                                                                                                    |                                                                                               |                                                            |                                       |                                                | Uniancaliy                |  |
|                                          | Default: fal<br>Tools Affect                                                                                                    | ed:                                                                                           |                                                            |                                       |                                                | 1                         |  |
|                                          | Default: fal                                                                                                    |                                                                                               | ERP                                                        | CRE                                   | IAP                                            | JRP                       |  |
|                                          | Default: fal<br>Tools Affect                                                                                                    | ECP<br>e, disables lo                                                                         | ERP                                                        | CRE                                   | IAP                                            | JRP                       |  |
| com.fortify.<br>model.DisableDescription | Default: fal<br>Tools Affect<br>AWB                                                                                                    | ECP<br>e, disables lo<br>L.<br>figure this pr<br>y.model.M                                    | ERP<br>ading the D<br>roperty if<br>1inimalLo<br>1inimalLo | CRE<br>escrip<br>ad is no<br>ad is tr | IAP<br>otion sect<br>of set to tr<br>oue, then | JRP<br>ion from<br>ue. If |  |
|                                          | Default: fal<br>Tools Affect<br>AWB<br>If set to true<br>audit.fvdl<br>You can conf<br>com.fortif<br>com.fortif                                                                                   | e, disables lo<br>, disables lo<br>,<br>figure this pr<br>y.model.M<br>y.model.M<br>y.model.D | ERP<br>ading the D<br>roperty if<br>1inimalLo<br>1inimalLo | CRE<br>escrip<br>ad is no<br>ad is tr | IAP<br>otion sect<br>of set to tr<br>oue, then | JRP<br>ion from<br>ue. If |  |
|                                          | Default: fal<br>Tools Affect<br>AWB<br>If set to true<br>audit.fvdl<br>You can conf<br>com.fortif<br>com.fortif<br>set to true.                                                                   | e, disables lo<br>, disables lo<br>,<br>figure this pr<br>y.model.M<br>y.model.M<br>y.model.C | ERP<br>ading the D<br>roperty if<br>1inimalLo<br>1inimalLo | CRE<br>escrip<br>ad is no<br>ad is tr | IAP<br>otion sect<br>of set to tr<br>oue, then | JRP<br>ion from<br>ue. If |  |

| Property                                            | Details                                                                                                    |  |  |  |  |  |  |  |
|-----------------------------------------------------|----------------------------------------------------------------------------------------------------|--|--|--|--|--|--|--|
| com.fortify.<br>model.DisableEngineData             | If set to true, disables loading the EngineData section of<br>audit.fvdl to save memory when large FPR files are opened.<br>This data is displayed on the <b>Analysis Information</b> tab of<br><b>Project Summary</b> view. The property is useful if too many<br>analysis warnings occur during a scan. However, Fortify<br>recommends that you instead set a limit for<br>com.fortify.model.MaxEngineErrorCount to open FPR<br>files that have many Fortify Static Code Analyzer warnings.<br><b>Default:</b> false<br><b>Tools Affected:</b> |  |  |  |  |  |  |  |
|                                                     | AWBECPERPCREIAPJRP                                                                                                    |  |  |  |  |  |  |  |
| com.fortify.<br>model.DisableProgramInfo            | <ul> <li>You can configure this property if</li> <li>com.fortify.model.MinimalLoad is not true. If</li> <li>com.fortify.model.MinimalLoad is set to true, then this</li> <li>property is automatically set to true.</li> <li>If set to true, prevents loading of metatable from the</li> <li>ProgramData section of FPR files. If set to false, loads</li> <li>metatable from the FPR file.</li> <li>Default: false</li> <li>Tools Affected:</li> </ul>                                                                                          |  |  |  |  |  |  |  |
|                                                     | AWB ECP ERP CRE IAP JRP                                                                                                    |  |  |  |  |  |  |  |
| com.fortify.<br>model.DisableProgramPoint           | If set to true, disables loading of the ProgramPoint section from the runtime.fvdl file.         Default: false         Tools Affected:         AWB       ECP       ERP       CRE       IAP       JRP                                                                                                    |  |  |  |  |  |  |  |
| com.fortify.<br>model.DisableReplacement<br>Parsing | If set to true, disables replacing conditional description.<br>You can configure this property if<br>com.fortify.model.MinimalLoad is not set to true. If<br>com.fortify.model.MinimalLoad is true, then this                                                                                                    |  |  |  |  |  |  |  |

| Property                                 | Details                                                                                                    |                                                                                                    |  |  |  |  |  |  |
|------------------------------------------|----------------------------------------------------------------------------------------------------|----------------------------------------------------------------------------------------------------|--|--|--|--|--|--|
|                                          | property is automatically set to true.                                                                                                    |                                                                                                    |  |  |  |  |  |  |
|                                          | Default: false                                                                                                    |                                                                                                    |  |  |  |  |  |  |
|                                          | Tools Affected:                                                                                                    |                                                                                                    |  |  |  |  |  |  |
|                                          | AWB ECP ERP CRE IAP                                                                                                    | JRP                                                                                                    |  |  |  |  |  |  |
| com.fortify.<br>model.DisableSnippets    | If set to true, disables loading the Snippets section from th audit.fvdl file.                                                                                                    |                                                                                                    |  |  |  |  |  |  |
|                                          | You can configure this property if                                                                                                    |                                                                                                    |  |  |  |  |  |  |
|                                          | <pre>com.fortify.model.MinimalLoad is set to false. If<br/>com.fortify.model.MinimalLoad is set to true, ther<br/>com.fortify.model.DisableSnippets is automatica<br/>to true.</pre> |                                                                                                    |  |  |  |  |  |  |
|                                          | Default: false                                                                                                    |                                                                                                    |  |  |  |  |  |  |
|                                          | Tools Affected:                                                                                                    |                                                                                                    |  |  |  |  |  |  |
|                                          | AWB ECP ERP CRE IAP                                                                                                    | JRP                                                                                                    |  |  |  |  |  |  |
| com.fortify.<br>model.DisableUnified     | If set to true, disables loading the UnifiedInductionPosection from the audit.fvdl file.                                                                                             | ool                                                                                                    |  |  |  |  |  |  |
| Inductions                               | You can configure this property if                                                                                                    |                                                                                                    |  |  |  |  |  |  |
|                                          | <pre>com.fortify.model.MinimalLoad is set to true, ther</pre>                                                                                                    | <pre>com.fortify.model.MinimalLoad is not set to true. If<br/>com.fortify.model.MinimalLoad is set to true, then<br/>com.fortify.model.DisableUnifiedInductions is<br/>automatically set to true.</pre> |  |  |  |  |  |  |
|                                          | Default: false                                                                                                    |                                                                                                    |  |  |  |  |  |  |
|                                          | Tools Affected:                                                                                                    |                                                                                                    |  |  |  |  |  |  |
|                                          | AWB ECP ERP CRE IAP                                                                                                    | JRP                                                                                                    |  |  |  |  |  |  |
| com.fortify.<br>model.DisableUnifiedPool | If set to true, disables loading the UnifiedNodePool set from the audit.fvdl file.                                                                                                   | ction                                                                                                    |  |  |  |  |  |  |
|                                          | You can configure this property if                                                                                                    |                                                                                                    |  |  |  |  |  |  |
|                                          | <pre>com.fortify.model.MinimalLoad is set to false.If com.fortify.model.MinimalLoad is true, then</pre>                                                                              |                                                                                                    |  |  |  |  |  |  |

| Property                                                  | Details                                                                                                    |                 |             |           | Details     |            |  |  |  |  |  |
|-----------------------------------------------------------|----------------------------------------------------------------------------------------------------|-----------------|-------------|-----------|-------------|------------|--|--|--|--|--|
|                                                           | com.fortify.model.DisableUnifiedPool is automatically<br>set to true. If the value is not specified or false, this property is<br>set to none.                                                         |                 |             |           |             |            |  |  |  |  |  |
|                                                           | Default: fals                                                                                                    | se              |             |           |             |            |  |  |  |  |  |
|                                                           | Tools Affect                                                                                                    | Tools Affected: |             |           |             |            |  |  |  |  |  |
|                                                           | AWB                                                                                                    | ECP             | ERP         | CRE       | IAP         | JRP        |  |  |  |  |  |
| com.fortify.<br>model.DisableUnifiedTrace                 | If set to true<br>from the aud:                                                                                                    |                 | -           | nified    | ITracePo    | ol section |  |  |  |  |  |
|                                                           | You can configure this property if<br>com.fortify.model.MinimalLoad is not set to true<br>com.fortify.model.MinimalLoad is true, then<br>com.fortify.model.DisableUnifiedTrace is auto<br>set to true. |                 |             |           |             |            |  |  |  |  |  |
|                                                           | Default: fals                                                                                                    | se              |             |           |             |            |  |  |  |  |  |
|                                                           | Tools Affected:                                                                                                    |                 |             |           |             |            |  |  |  |  |  |
|                                                           | AWB                                                                                                    | ECP             | ERP         | CRE       | IAP         | JRP        |  |  |  |  |  |
| com.fortify.<br>model.EnablePathElement<br>BaseIndexShift | If set to true<br>migrated proj<br><b>Default:</b> none                                                                                                    | ects.           | ackward cor | npatibili | ty with pre | e-2.5      |  |  |  |  |  |
|                                                           | Tools Affected:                                                                                                    |                 |             |           |             |            |  |  |  |  |  |
|                                                           | AWB                                                                                                    | ECP             | ERP         | CRE       | IAP         | JRP        |  |  |  |  |  |
| com.fortify.<br>model.EnableSource<br>Correlation         | If set to true, takes data flow source into consideration for issue correlation. The default is false because correlations with runtime results might not be reliable with this setting enabled.       |                 |             |           |             |            |  |  |  |  |  |
|                                                           | Default: false                                                                                                    |                 |             |           |             |            |  |  |  |  |  |
|                                                           | Tools Affecte                                                                                                    | ed:             |             |           |             |            |  |  |  |  |  |
|                                                           |                                                                                                    |                 |             |           |             |            |  |  |  |  |  |

| Property                                  | Details                                                                                             |                  |             |           |            |         |  |  |
|-------------------------------------------|----------------------------------------------------------------------------------------------------|------------------|-------------|-----------|------------|---------|--|--|
| com.fortify.<br>model.ExecMemorySetting   | Specifies the JVM heap memory size used by Fortify Audit<br>Workbench to launch external utilities. |                  |             |           |            |         |  |  |
|                                           | Default:                                                                                            |                  |             |           |            |         |  |  |
|                                           | 600—iidmigi                                                                                         | rator            |             |           |            |         |  |  |
|                                           | 300—fortify                                                                                         | update           |             |           |            |         |  |  |
|                                           | Tools Affect                                                                                        | t <b>ed:</b>     |             |           |            |         |  |  |
|                                           | AWB                                                                                                 | ECP              | ERP         | CRE       | IAP        | JRP     |  |  |
| com.fortify.<br>model.ForceIIDMigration   | If set to true<br>merge.                                                                            | e, forces run    | ning Instan | ice ID mi | gration du | ıring a |  |  |
|                                           | Default: fal                                                                                        | se               |             |           |            |         |  |  |
|                                           | Tools Affect                                                                                        | Tools Affected:  |             |           |            |         |  |  |
|                                           | AWB                                                                                                 | ECP              | ERP         | CRE       | IAP        | JRP     |  |  |
| com.fortify.                              | If set to true                                                                                      | e, uses full fil | e name in r | eports.   |            |         |  |  |
| model.FullReportFilenames                 | Default: fal                                                                                        | se               |             |           |            |         |  |  |
|                                           | Tools Affect                                                                                        | t <b>ed:</b>     |             |           |            |         |  |  |
|                                           | AWB                                                                                                 | ECP              | ERP         | CRE       | IAP        | JRP     |  |  |
| com.fortify.<br>model.IIDmigratorOptions  | Specifies iidn<br>FPRUtility, F<br>Plugin for Ec                                                    | ortify Audit     | -           |           |            | -       |  |  |
|                                           | Default: nor                                                                                        | ne               |             |           |            |         |  |  |
|                                           | Tools Affected:                                                                                     |                  |             |           |            |         |  |  |
|                                           | AWB                                                                                                 | ECP              | ERP         | CRE       | IAP        | JRP     |  |  |
| com.fortify.                              | Specifies the                                                                                       | start index f    | or issue cu | toff by c | ategory.   |         |  |  |
| model.IssueCutoffByCategory<br>StartIndex | Default: 0                                                                                          |                  |             |           |            |         |  |  |

| Property                                                | Details                                                                                                    |                       |              |           |              |            |  |
|---------------------------------------------------------|----------------------------------------------------------------------------------------------------|-----------------------|--------------|-----------|--------------|------------|--|
|                                                         | Tools Affect                                                                                                    | t <b>ed:</b>          |              |           |              |            |  |
|                                                         | AWB                                                                                                    | ECP                   | ERP          | CRE       | IAP          | JRP        |  |
| com.fortify.<br>model.IssueCutoffByCategory<br>EndIndex | Specifies the <b>Default:</b> jav                                                                                      |                       |              | -         |              |            |  |
|                                                         | Tools Affect                                                                                                    | t <b>ed:</b>          |              |           |              |            |  |
|                                                         | AWB                                                                                                    | ECP                   | ERP          | CRE       | IAP          | JRP        |  |
| com.fortify.<br>model.IssueCutoffStartIndex             | Specifies the number) to b                                                                                             |                       | for issue cu | toff. Sel | ect the firs | t issue (b |  |
|                                                         | Default: 0                                                                                                    |                       |              |           |              |            |  |
|                                                         | Tools Affect                                                                                                    | ted:                  |              |           |              |            |  |
|                                                         | AWB                                                                                                    | ECP                   | ERP          | CRE       | IAP          | JRP        |  |
| com.fortify.<br>model.IssueCutoffEndIndex               | Determines (by number)                                                                                                 | to be loaded          | d.           |           |              | ast issue  |  |
|                                                         | Default: java.lang.Integer.MAX_VALUE Tools Affected:                                                                   |                       |              |           |              |            |  |
|                                                         | AWB                                                                                                    | ECP                   | ERP          | CRE       | IAP          | JRP        |  |
| com.fortify.<br>model.MaxEngineErrorCount               | Determines I<br>warnings are                                                                                           | •                     |              | -         |              | •          |  |
|                                                         | Fortify recommends that you keep the default value of 3000 because this can speed up the load time of large FPR files. |                       |              |           |              |            |  |
|                                                         | Default: 3000                                                                                                    |                       |              |           |              |            |  |
|                                                         | Tools Affect                                                                                                    | t <b>ed:</b> Also use | ed by FPRL   | Jtility   |              |            |  |
|                                                         | AWB                                                                                                    | ECP                   | ERP          | CRE       | IAP          | JRP        |  |
| com.fortify.                                            | Specifies me                                                                                                    | rge resolve s         | strategy fro | m:        |              |            |  |
| model.MergeResolveStrategy                              |                                                                                                    |                       |              |           |              |            |  |

| Property                                 | Details                                                                                                    |  |  |  |  |  |  |
|------------------------------------------|----------------------------------------------------------------------------------------------------|--|--|--|--|--|--|
|                                          | <ul> <li>DefaultToImportValue (use secondary project)</li> <li>NoStrategy (prompt for project to use)</li> <li>Default: DefaultToMasterValue</li> </ul>                                                                                                    |  |  |  |  |  |  |
|                                          | Tools Affected:                                                                                                    |  |  |  |  |  |  |
|                                          | AWBECPERPCREIAPJRP                                                                                                    |  |  |  |  |  |  |
| com.fortify.<br>model.MinimalLoad        | If set to true, minimizes the data loaded from an FPR file.<br><b>Default:</b> false<br><b>Tools Affected:</b>                                                                                                    |  |  |  |  |  |  |
|                                          | AWB ECP ERP CRE IAP JRP                                                                                                    |  |  |  |  |  |  |
| com.fortify.<br>model.NProcessingThreads | <ul> <li>Specifies the number of threads to process FPR files.</li> <li>If com.fortify.model.PersistDataToDisk is set to true, defaults to 1 thread.</li> <li>If the number specified exceeds the number of available processors: int <ul> <li>maxThreads=java.lang.Runtime.getRuntime</li> <li>().availableProcessors(), then Fortify Static Code</li> <li>Analyzer tools use the number of available processors as the number of threads to process FPR files.</li> </ul> </li> <li>Default: Number of available processors</li> </ul> |  |  |  |  |  |  |
|                                          | Tools Affected: Also used by FPRUtility                                                                                                    |  |  |  |  |  |  |
|                                          | AWB ECP ERP CRE IAP JRP                                                                                                    |  |  |  |  |  |  |
| com.fortify.<br>model.PersistDataToDisk  | If set to true, enables a persistence strategy to reduce the<br>memory footprint and uses the disk drive to swap FPR data out<br>of memory.<br><b>Default:</b> false<br><b>Tools Affected:</b>                                                                                                    |  |  |  |  |  |  |
|                                          | AWB ECP ERP CRE IAP JRP                                                                                                    |  |  |  |  |  |  |

| Property                                           | Details                                                                                                    |  |  |  |  |  |  |  |
|----------------------------------------------------|----------------------------------------------------------------------------------------------------|--|--|--|--|--|--|--|
| com.fortify.<br>model.PersistenceBlockSize         | <pre>If com.fortify.model.PersistenceStrategy is set to<br/>CUSTOM, com.fortify.model.PersistenceBlockSize<br/>specifies the number of attribute values that comprise a single<br/>block of attributes. These blocks are cached to disk and read bac<br/>in as needed. A higher number decreases the total number of<br/>cache files, but increases the file size and the amount of memory<br/>that is read in each time.<br/>Default: 250<br/>Tools Affected:</pre>                                                                                                    |  |  |  |  |  |  |  |
|                                                    | AWB ECP ERP CRE IAP JRP                                                                                                    |  |  |  |  |  |  |  |
| com.fortify.<br>model.PersistenceQueue<br>Capacity | If com.fortify.model.PersistenceStrategy is set to<br>CUSTOM, this property specifies the maximum number of attribut<br>value blocks that can exist in the producer/consumer queue.<br><b>Default:</b> queue is unbounded<br><b>Tools Affected:</b>                                                                                                    |  |  |  |  |  |  |  |
|                                                    | AWBECPERPCREIAPJRP                                                                                                    |  |  |  |  |  |  |  |
| com.fortify.<br>model.PriorityImpact<br>Threshold  | <ul> <li>Specifies the threshold for issue impact. The valid values are 0.0F–5.0F. If the impact of an issue is greater than or equal to the threshold, the issue is considered High. If the impact of an issue is less than the threshold, the issue is considered Low. Issues are then categorized as follows:</li> <li>Critical—High Impact and High Likelihood</li> <li>High—High Impact and Low Likelihood</li> <li>Medium—Low Impact and High Likelihood</li> <li>Low—Low Impact and Low Likelihood</li> <li>Also see com.fortify.model.PriorityLikelihoodThreshold</li> <li>Default: 2.5F</li> <li>Tools Affected:</li> </ul> |  |  |  |  |  |  |  |
|                                                    | AWB ECP ERP CRE IAP JRP                                                                                                    |  |  |  |  |  |  |  |

| Property                                              | Details                                                                                                    |                        |                             |                       |             |               |  |
|-------------------------------------------------------|----------------------------------------------------------------------------------------------------|------------------------|-----------------------------|-----------------------|-------------|---------------|--|
| com.fortify.<br>model.PriorityLikelihood<br>Threshold | Specifies the threshold for issue likelihood. The valid values are 0.0F–5.0F. If the likelihood of an issue is greater than or equal to the threshold, the issue is considered High. If the likelihood of an issue is less than the threshold, the issue is considered Low. Issues are then categorized as follows: |                        |                             |                       |             |               |  |
|                                                       | • Critical—                                                                                                    | High Impact            | and High Li                 | ikelihood             |             |               |  |
|                                                       | High—High Impact and Low Likelihood                                                                                                    |                        |                             |                       |             |               |  |
|                                                       | • Medium-                                                                                                    | –Low Impact            | and High L                  | ikelihood             | 1           |               |  |
|                                                       | <ul> <li>Low—Low Impact and Low Likelihood</li> <li>Also see com.fortify.model.PriorityImpactThreshold</li> <li>Default: 2.5F</li> <li>Tools Affected:</li> </ul>                                                                                                    |                        |                             |                       |             |               |  |
|                                                       |                                                                                                    |                        |                             |                       |             |               |  |
|                                                       |                                                                                                    |                        |                             |                       |             |               |  |
|                                                       |                                                                                                    |                        |                             |                       |             |               |  |
|                                                       | AWB                                                                                                    | ECP                    | ERP                         | CRE                   | IAP         | JRP           |  |
| com.fortify.<br>model.report.useSystemLocale          | If set to tru<br>false, uses<br>fortify.p<br>uses java.u                                                                                                    | com.forti<br>roperties | fy.local<br>file. If a valu | e in the<br>ue is not | specified,  |               |  |
|                                                       | Default: fai                                                                                                    | lse                    |                             |                       |             |               |  |
|                                                       | Tools Affec                                                                                                    | ted:                   |                             |                       |             |               |  |
|                                                       | AWB                                                                                                    | ECP                    | ERP                         | CRE                   | IAP         | JRP           |  |
| com.fortify.                                          | Specifies the                                                                                                    | e character lir        | nit for each                | issue co              | de snippe   | t in reports. |  |
| model.ReportLineLimit                                 | Default: 500                                                                                                    |                        |                             |                       |             |               |  |
|                                                       | Tools Affected:                                                                                                    |                        |                             |                       |             |               |  |
|                                                       | AWB                                                                                                    | ECP                    | ERP                         | CRE                   | IAP         | JRP           |  |
| com.fortify.                                          | Specifies the                                                                                                    | full path of           | the instanc                 | e ID mig              | ration file | to use.       |  |
| model.UseIIDMigrationFile                             | Default: nor                                                                                                    | ne                     |                             |                       |             |               |  |
|                                                       | Tools Affec                                                                                                    | ted: Also us           | ed by FPRI                  | Jtility               |             |               |  |
| model.OsenDimigrationFile                             | Default: nor<br>Tools Affec                                                                                                    |                        | ed by FPRL                  | Jtility               |             |               |  |

| Property                                               | Details                                                                                                    |              |            |        |            |         |  |  |
|--------------------------------------------------------|----------------------------------------------------------------------------------------------------|--------------|------------|--------|------------|---------|--|--|
|                                                        | AWB                                                                                                    | ECP          | ERP        | CRE    | IAP        | JRP     |  |  |
| com.fortify.<br>model.UseIssueParseFilters             | If set to true, respects the settings in the<br>IssueParseFilters.properties configuration file. This file<br>is in the following directories:                                     |              |            |        |            |         |  |  |
|                                                        | AWB— <sca< td=""><td>_install_</td><td>_dir&gt;/Cor</td><td>e/conf</td><td>ig</td><td></td></sca<>                                                                                 | _install_    | _dir>/Cor  | e/conf | ig         |         |  |  |
|                                                        | ECP— <ecla<br>dev.ide.ec</ecla<br>                                                                                                    |              | _          |        |            | ortify. |  |  |
|                                                        | Default: fal                                                                                                    | lse          |            |        |            |         |  |  |
|                                                        | Tools Affect                                                                                                    | ted:         |            |        |            |         |  |  |
|                                                        | AWB                                                                                                    | ECP          | ERP        | CRE    | IAP        | JRP     |  |  |
| com.fortify.<br>model.UseOldIIDMigration<br>Attributes | If set to true, uses attributes of old issues during instance I<br>migration while merging similar issues of old and new scans.<br><b>Default:</b> false<br><b>Tools Affected:</b> |              |            |        |            |         |  |  |
|                                                        | AWB                                                                                                    | ECP          | ERP        | CRE    | IAP        | JRP     |  |  |
| com.fortify.<br>remediation.PaginateIssues             | If set to true<br>use pagination                                                                                                    | on during is | sue downlo | ad.    |            |         |  |  |
|                                                        | Default: fal                                                                                                    |              | ugins down |        | sues al Ol | ice.    |  |  |
|                                                        | Tools Affect                                                                                                    |              |            |        |            |         |  |  |
|                                                        | AWB                                                                                                    | ECP          | ERP        | CRE    | IAP        | JRP     |  |  |
| com.fortify.<br>remediation.PaginationCount            | If com.fortify.remediation.PaginateIssues is set to true, specifies the page count. Default: 1000                                                                                  |              |            |        |            |         |  |  |
|                                                        | Tools Affect                                                                                                    |              |            |        |            |         |  |  |
|                                                        |                                                                                                    |              |            |        |            |         |  |  |

| Property                                     | Details                                                                                         |                                                  |                            |                                   |                            |                     |  |
|----------------------------------------------|-------------------------------------------------------------------------------------------------|--------------------------------------------------|----------------------------|-----------------------------------|----------------------------|---------------------|--|
| com.fortify.<br>RemovedIssuePersistanceLimit | Specifies how many removed issues to keep when you save an FPR.                                 |                                                  |                            |                                   |                            |                     |  |
|                                              | Default: 100                                                                                    | 0                                                |                            |                                   |                            |                     |  |
|                                              | Tools Affect                                                                                    | ed:                                              |                            |                                   |                            |                     |  |
|                                              | AWB                                                                                             | ECP                                              | ERP                        | CRE                               | IAP                        | JRP                 |  |
| com.fortify.<br>SCAExecutablePath            | Specifies file                                                                                  | path to sou                                      | rceanaly                   | zer.ex                            | e.                         |                     |  |
|                                              | installer set                                                                                   | Fortify Stati<br>is this prope<br>odification if | rty during i               | nstallati                         | on and it o                | only                |  |
|                                              | Default: <sca_install_dir>/bin/sourceanalyzer.exe Tools Affected:</sca_install_dir>             |                                                  |                            |                                   |                            |                     |  |
|                                              | AWB                                                                                             | ECP                                              | ERP                        | CRE                               | IAP                        | JRP                 |  |
| com.fortify.<br>search.defaultSyntaxVer      | Determines v<br>searches. The<br>• To block th<br>• To use AN<br>Default: 2                     | ese are enab                                     | oled in searc<br>AND and O | ch synta:<br>R opera <sup>.</sup> | x by defau<br>tors, set th | lt.<br>e value to 1 |  |
|                                              | Tools Affect                                                                                    | ed:                                              |                            |                                   |                            |                     |  |
|                                              | AWB                                                                                             | ECP                                              | ERP                        | CRE                               | IAP                        | JRP                 |  |
| com.fortify.<br>StoreOriginalDescriptions    | If set to true<br>parsing) as w<br>specific value<br><b>Default:</b> fal<br><b>Tools Affect</b> | vell as the pa<br>es.<br>.se                     |                            |                                   | •                          |                     |  |
|                                              | AWB                                                                                             | ECP                                              | ERP                        | CRE                               | IAP                        | JRP                 |  |

| Property                                 | Details                                                                                                    | Details                                                                                                    |                                                                                           |                                                                    |                                                        |                       |  |  |  |
|------------------------------------------|----------------------------------------------------------------------------------------------------|----------------------------------------------------------------------------------------------------|-------------------------------------------------------------------------------------------|--------------------------------------------------------------------|--------------------------------------------------------|-----------------------|--|--|--|
| com.fortify.                             | Specifies tai                                                                                                    | nt flags to e>                                                                                                    | clude (com                                                                                | ma-delir                                                           | nited value                                            | es).                  |  |  |  |
| taintFlagBlacklist                       | Default: no                                                                                                    | Default: none                                                                                                    |                                                                                           |                                                                    |                                                        |                       |  |  |  |
|                                          | Tools Affected:                                                                                                    |                                                                                                    |                                                                                           |                                                                    |                                                        |                       |  |  |  |
|                                          | AWB                                                                                                    | ECP                                                                                                    | ERP                                                                                       | CRE                                                                | IAP                                                    | JRP                   |  |  |  |
| com.fortify.<br>tools.iidmigrator.scheme | versions of<br>scheme. Thi<br>Analyzer. If                                                                                                    | perty to migr<br>Fortify Static<br>s is generally<br>you need a c<br>y Customer                                                           | Code Anal<br>handled by<br>custom mate                                                    | yzer usir<br>/ Fortify                                             | ng a custor<br>Static Cod                              | m matching<br>le      |  |  |  |
|                                          | <b>Default:</b> no                                                                                                    |                                                                                                    |                                                                                           |                                                                    |                                                        |                       |  |  |  |
|                                          | Tools Affec                                                                                                    | ted:                                                                                                    |                                                                                           |                                                                    |                                                        |                       |  |  |  |
|                                          | AWB                                                                                                    | ECP                                                                                                    | ERP                                                                                       | CRE                                                                | IAP                                                    | JRP                   |  |  |  |
| com.fortify.<br>UseSourceProjectTemplate | If set to true, forces the use of filter sets and folders from the issue template associated with the secondary project. The filter sets and folders from the primary project are used by default.<br><b>Default:</b> false<br><b>Tools Affected:</b> Also used by FPRUtility |                                                                                                    |                                                                                           |                                                                    |                                                        |                       |  |  |  |
|                                          | sets and fold<br><b>Default:</b> fa                                                                                                    | ders from the<br>lse                                                                                                    | e primary pr                                                                              | oject are                                                          |                                                        |                       |  |  |  |
|                                          | sets and fold<br><b>Default:</b> fa                                                                                                    | ders from the<br>lse                                                                                                    | e primary pr                                                                              | oject are                                                          |                                                        |                       |  |  |  |
| com.fortify.<br>WorkingDirectory         | sets and fold<br>Default: fa<br>Tools Affect<br>AWB<br>Specifies the<br>configuration<br>Analyzer co<br>write access<br>Defaults:                                                                                                    | ders from the<br>lse<br>t <b>ted:</b> Also us                                                                                             | e primary pr<br>ed by FPRU<br>ERP<br>ectory that<br>ng files for a<br>o configure<br>ory. | oject are<br>Jtility<br>CRE<br>contain<br>all Fortif<br>e this pro | IAP<br>IAP<br>s all user<br>y Static Co<br>operty, you | lefault.<br>JRP<br>de |  |  |  |
| ,                                        | sets and fold<br>Default: fa<br>Tools Affect<br>AWB<br>Specifies the<br>configuration<br>Analyzer co<br>write access<br>Defaults:<br>• Windows-<br>• Unix—\${                                                                                                    | ders from the<br>lse<br>ted: Also us<br>ECP<br>e working dir<br>on and working<br>mponents. T<br>to the direct<br>\${win32.<br>user.home] | e primary pr<br>ed by FPRL<br>ERP<br>rectory that<br>ng files for a<br>rory.<br>LocalAppo | Jtility<br>CRE<br>contains<br>all Fortifie<br>this pro             | IAP<br>IAP<br>s all user<br>y Static Co<br>operty, you | lefault.<br>JRP<br>de |  |  |  |
| •                                        | sets and fold<br>Default: fa<br>Tools Affect<br>AWB<br>Specifies the<br>configuration<br>Analyzer co<br>write access<br>Defaults:<br>• Windows                                                                                                    | ders from the<br>lse<br>ted: Also us<br>ECP<br>e working dir<br>on and working<br>mponents. T<br>to the direct<br>\${win32.<br>user.home] | e primary pr<br>ed by FPRL<br>ERP<br>rectory that<br>ng files for a<br>rory.<br>LocalAppo | Jtility<br>CRE<br>contains<br>all Fortifie<br>this pro             | IAP<br>IAP<br>s all user<br>y Static Co<br>operty, you | lefault.<br>JRP<br>de |  |  |  |

# Chapter 2: Fortify Extension for Visual Studio Configuration

This section describes the properties used by the Micro Focus Fortify Extension for Visual Studio. The properties are listed in alphabetical order based on the files in which they belong.

This section contains the following topics:

| Fortify Extension for Visual Studio Properties | 25 |
|------------------------------------------------|----|
| Azure DevOps Server Configuration Property     | 28 |

### Fortify Extension for Visual Studio Properties

Some of the properties described here already exist in the fortify.properties file, and some of them you must add yourself. The following table describes the properties in the <sca\_install\_ dir>/Core/config/fortify.properties file.

| Property                       | Details                                                                                                    |
|--------------------------------|----------------------------------------------------------------------------------------------------|
| com.fortify.                   | If set to true, disables bug tracker integration.                                                           |
| audit.ui.DisableBugtrackers    | Default: false                                                                                              |
| com.fortify.                   | If set to true, disables issue suppression.                                                                 |
| audit.ui.DisableSuppress       | Default: false                                                                                              |
| com.fortify.                   | Specifies the directory used to store the Micro Focus Fortify                                               |
| AuthenticationKey              | Software Security Center client authentication token.                                                       |
|                                | Default:                                                                                                    |
|                                | <pre>\${com.fortify.WorkingDirectory}/config/tools</pre>                                                    |
| com.fortify.<br>Debug          | If set to true, runs all Fortify Static Code Analyzer tools in debug mode.                                  |
|                                | Default: false                                                                                              |
|                                |                                                                                                    |
| com.fortify.                   | Specifies the custom prefix for the description header. It                                                  |
| model.CustomDescriptionsHeader | prepends the text in the Description/Recommendation header, so that you see "My Recommendations" instead of |
|                                | "Custom Recommendations."                                                                                   |

| Property                                          | Details                                                                                                    |
|---------------------------------------------------|----------------------------------------------------------------------------------------------------|
|                                                   | <b>Note:</b> To update description headers, Fortify recommends that you use the <customdescriptionrule> rule with the <header> element text instead.</header></customdescriptionrule>                                                                                                    |
|                                                   | Default: none                                                                                                    |
| com.fortify.<br>model.ForceIIDMigration           | If set to true, forces running Instance ID migration during a merge.                                                                                                    |
|                                                   | Default: false                                                                                                    |
| com.fortify.<br>model.PriorityImpactThreshold     | Specifies the threshold for issue impact. The valid values are 0.0F–5.0F. If the impact of an issue is greater than or equal to the threshold, the issue is considered High. If the impact of an issue is less than the threshold, the issue is considered Low. Issues are then categorized as follows:             |
|                                                   | Critical—High Impact and High Likelihood                                                                                                    |
|                                                   | High—High Impact and Low Likelihood                                                                                                    |
|                                                   | Medium—Low Impact and High Likelihood                                                                                                    |
|                                                   | Low—Low Impact and Low Likelihood                                                                                                    |
|                                                   | Also see com.fortify.model.PriorityLikelihoodThreshold                                                                                                    |
|                                                   | Default: 2.5F                                                                                                    |
| com.fortify.<br>model.PriorityLikelihoodThreshold | Specifies the threshold for issue likelihood. The valid values are 0.0F–5.0F. If the likelihood of an issue is greater than or equal to the threshold, the issue is considered High. If the likelihood of an issue is less than the threshold, the issue is considered Low. Issues are then categorized as follows: |
|                                                   | Critical—High Impact and High Likelihood                                                                                                    |
|                                                   | High—High Impact and Low Likelihood                                                                                                    |
|                                                   | Medium—Low Impact and High Likelihood                                                                                                    |
|                                                   | Low—Low Impact and Low Likelihood                                                                                                    |
|                                                   | Also see com.fortify.model.PriorityImpactThreshold                                                                                                    |
|                                                   | Default: 2.5F                                                                                                    |
| com.fortify.<br>model.UseIIDMigrationFile         | Specifies the full path of the instance ID migration file to use. Default: none                                                                                                    |

| Property                                 | Details                                                                                                    |
|------------------------------------------|----------------------------------------------------------------------------------------------------|
| com.fortify.<br>SCAExecutablePath        | Specifies file path to sourceanalyzer.exe.<br><b>Note:</b> The Fortify Static Code Analyzer and Applications<br>installer sets this property during installation and it only<br>requires modification if you manually move the executable<br>files.                                                                          |
|                                          | <b>Default:</b> < <i>sca_install_dir&gt;</i> /bin/sourceanalyzer.exe                                                                                                    |
| com.fortify.<br>search.defaultSyntaxVer  | <ul> <li>Determines whether to use the AND and OR operators in searches. These are enabled in search syntax by default.</li> <li>To block the use of the AND and OR operators, set the value to 1.</li> <li>To use ANDs and ORs without parentheses, set the value to 2.</li> <li>Default: 2</li> </ul>                      |
| com.fortify.<br>tools.iidmigrator.scheme | Set this property to migrate instance IDs created with different<br>versions of Fortify Static Code Analyzer using a custom<br>matching scheme. This is generally handled by Fortify Static<br>Code Analyzer. If you need a custom matching scheme, contact<br>Micro Focus Fortify Customer Support.<br><b>Default:</b> none |
| com.fortify.<br>visualstudio.vm.args     | Specifies JVM options. Default: -Xmx256m                                                                                                    |
| com.fortify.<br>VS.Debug                 | If set to true, runs the Fortify Extension for Visual Studio in debug mode. Default: false                                                                                                    |
| com.fortify.<br>VS.DisableCIntegration   | If set to true, disables C/C++ build integration in Visual Studio. <b>Default:</b> false                                                                                                    |
| com.fortify.<br>VS.disableMigrationCheck | If set to true, disables instance ID migration checking.<br><b>Default:</b> false                                                                                                    |

| Property                                                  | Details                                                                                                    |
|-----------------------------------------------------------|----------------------------------------------------------------------------------------------------|
| com.fortify.<br>VS.DisableReferenceLibDirs<br>AndExcludes | If set to true, disables using references added to a project. <b>Default:</b> false                                                                                                    |
| com.fortify.<br>VS.ListProjectProperties                  | If set to true, lists the Visual Studio project properties in a log file.<br><b>Default:</b> false                                                                                                    |
| com.fortify.<br>VS.NETFrameworkRoot                       | Specifies the file path to the .NET Framework root. Default: none                                                                                                    |
| com.fortify.<br>WorkingDirectory                          | Specifies the working directory that contains all user<br>configuration and working files for all Fortify Static Code<br>Analyzer components. To configure this property, you must<br>have write access to the directory.<br><b>Default:</b> \${win32.LocalAppdata}/Fortify |

# Azure DevOps Server Configuration Property

The property for the Azure DevOps Server is stored in the TFSconfiguration.properties. This file is located in the Fortify working directory in the config\VS<*vs\_version>-<sca\_version>* directory.

**Note:** The TFSconfiguration.properties file is created only after the first time you configure a connection to your Azure DevOps Server from the Fortify Extension for Visual Studio.

The following property is in the TFSconfiguration.properies file:

server.url

**Details:** Specifies the Azure DevOps Server location.

Default: none

# **Chapter 3: Shared Properties**

This chapter describes the properties shared by Micro Focus Fortify Static Code Analyzer command-line tools, standalone applications, and plugins.

This section contains the following topics:

| Server Properties             | . 29 |
|-------------------------------|------|
| Command-Line Tools Properties | 31   |

# **Server Properties**

Because some of the values in this file are encrypted (such as proxy user name and password), you must use the scapostinstall tool to configure these properties. For information about how to use the scapostinstall tool, see the *Micro Focus Fortify Static Code Analyzer User Guide*.

Other properties are updated using command-line tools, standalone applications (such as Fortify Audit Workbench), and remediation plugins. Fortify recommends that you use these tools to edit the properties in this file instead of editing the file manually.

The following table describes the properties in the <sca\_install\_ dir>/Core/config/server.properties file.

| Property                   | Details                                                                                                    |
|----------------------------|----------------------------------------------------------------------------------------------------|
| autoupgrade.server         | Specifies the Fortify Static Code Analyzer and Applications automatic<br>update server. This enables users to check for new versions of the<br>Fortify Static Code Analyzer and Applications installer on a web server<br>and run the installer if an update is available.<br><b>Default:</b> http://localhost:8180/ssc/update-<br>site/installers |
| install.auto.upgrade       | If set to true, enables Fortify Audit Workbench automatic update feature. Default: false                                                                                                    |
| oneproxy.http.proxy.port   | Specifies the proxy server port to access bug trackers.<br><b>Default:</b> none                                                                                                    |
| oneproxy.http.proxy.server | Specifies the proxy server name to access bug trackers.<br><b>Default:</b> none                                                                                                    |

| Property                    | Details                                                                                                    |
|-----------------------------|----------------------------------------------------------------------------------------------------|
| oneproxy.https.proxy.port   | Specifies the proxy server port to access bug trackers through an SSL connection.                                                         |
|                             | Default: none                                                                                                    |
| oneproxy.https.proxy.server | Specifies the proxy server name to access bug trackers through an SSL connection.                                                         |
|                             | Default: none                                                                                                    |
| rp.update.from.manager      | If set to true, updates security content from the Fortify Software<br>Security Center instead of from the Fortify Rulepack update server. |
|                             | Default: false                                                                                                    |
| rulepack.auto.update        | If set to true, updates security content automatically.                                                                                   |
|                             | Default: false                                                                                                    |
| rulepack.days               | Specifies the interval (in days) between security content updates.                                                                        |
|                             | Default: 15                                                                                                    |
| rulepackupdate.proxy.port   | Specifies the proxy server port to access the Fortify Rulepack update                                                                     |
|                             | <pre>server(uploadclient.proxy.port is used if rp.update.from.manager is set to true).</pre>                                              |
|                             | Default: none                                                                                                    |
| rulepackupdate.proxy.server | Specifies proxy server name to access the Fortify Rulepack update                                                                         |
|                             | <pre>server (uploadclient.proxy.server is used if</pre>                                                                                   |
|                             | <pre>rp.update.from.manager is set to true). Default: none</pre>                                                                          |
|                             |                                                                                                    |
| rulepackupdate.server       | Specifies the Fortify Rulepack update server location.                                                                                    |
|                             | Default: https://update.fortify.com                                                                                                    |
| uploadclient.proxy.port     | Specifies the proxy server port to access the Fortify Software Security<br>Center server.                                                 |
|                             | Default: none                                                                                                    |
| uploadclient.proxy.server   | Specifies the proxy server name to access the Fortify Software                                                                            |
|                             | Security Center server.                                                                                                    |
|                             | Default: none                                                                                                    |

| Property            | Details                                                           |
|---------------------|-------------------------------------------------------------------|
| uploadclient.server | Specifies the URL of the Fortify Software Security Center server. |
|                     | Default: http://localhost:8180/ssc                                |

# **Command-Line Tools Properties**

The following table describes the properties in the <sca\_install\_ dir>/Core/config/fortify.properties file that are used by the command-line tools.

| Property                | Details                                                                                                    |
|-------------------------|----------------------------------------------------------------------------------------------------|
| com.fortify.log.console | Specifies whether logging messages are written to the console. Logging information is always written to the log file. |
|                         | Default: true                                                                                                    |

# Send Documentation Feedback

If you have comments about this document, you can contact the documentation team by email.

**Note:** If you are experiencing a technical issue with our product, do not email the documentation team. Instead, contact Micro Focus Fortify Customer Support at https://www.microfocus.com/support so they can assist you.

If an email client is configured on this computer, click the link above to contact the documentation team and an email window opens with the following information in the subject line:

#### Feedback on Properties Reference Guide (Fortify Static Code Analyzer Tools 20.2.0)

Just add your feedback to the email and click send.

If no email client is available, copy the information above to a new message in a web mail client, and send your feedback to FortifyDocTeam@microfocus.com.

We appreciate your feedback!